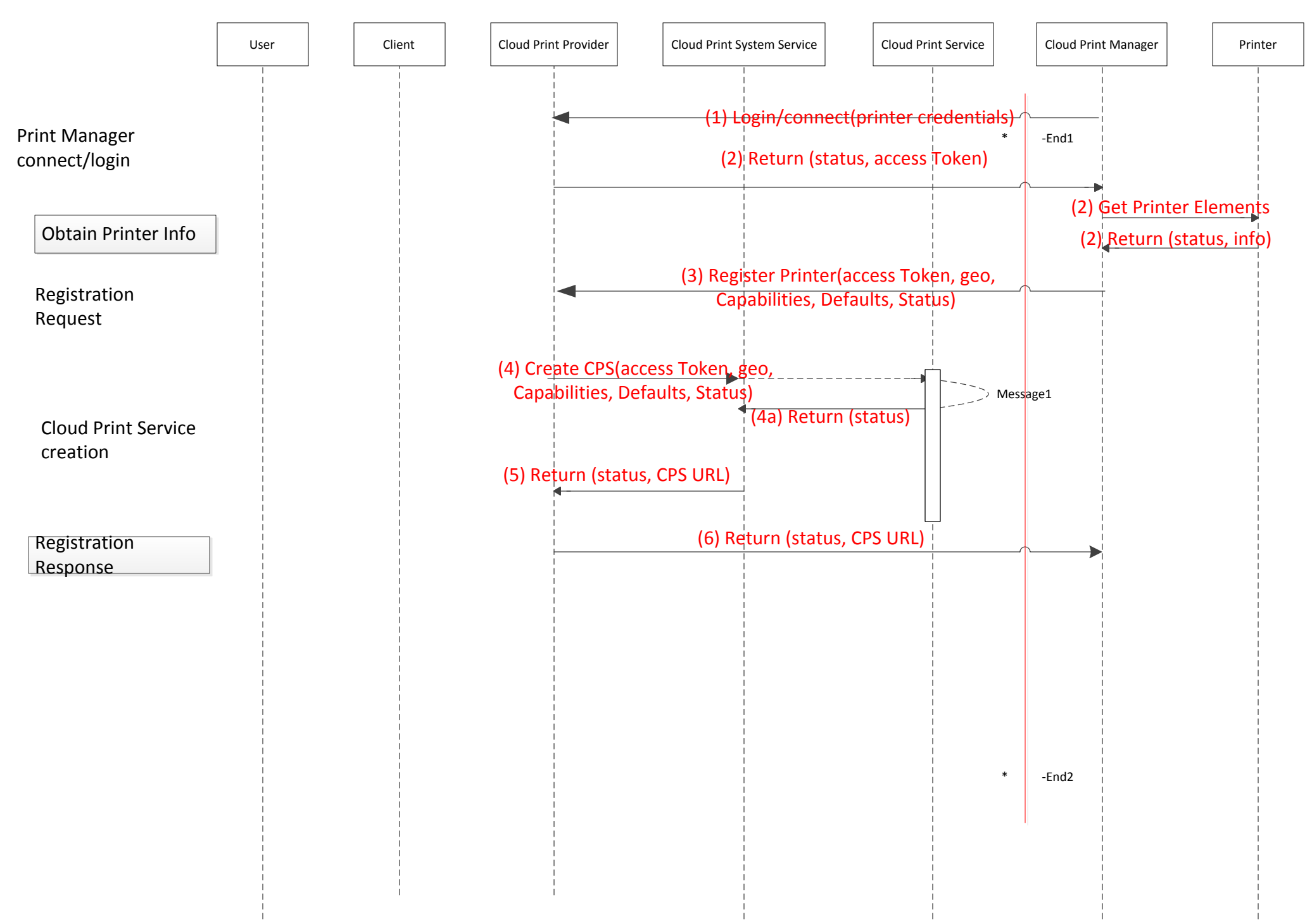

## Printer Registration Process

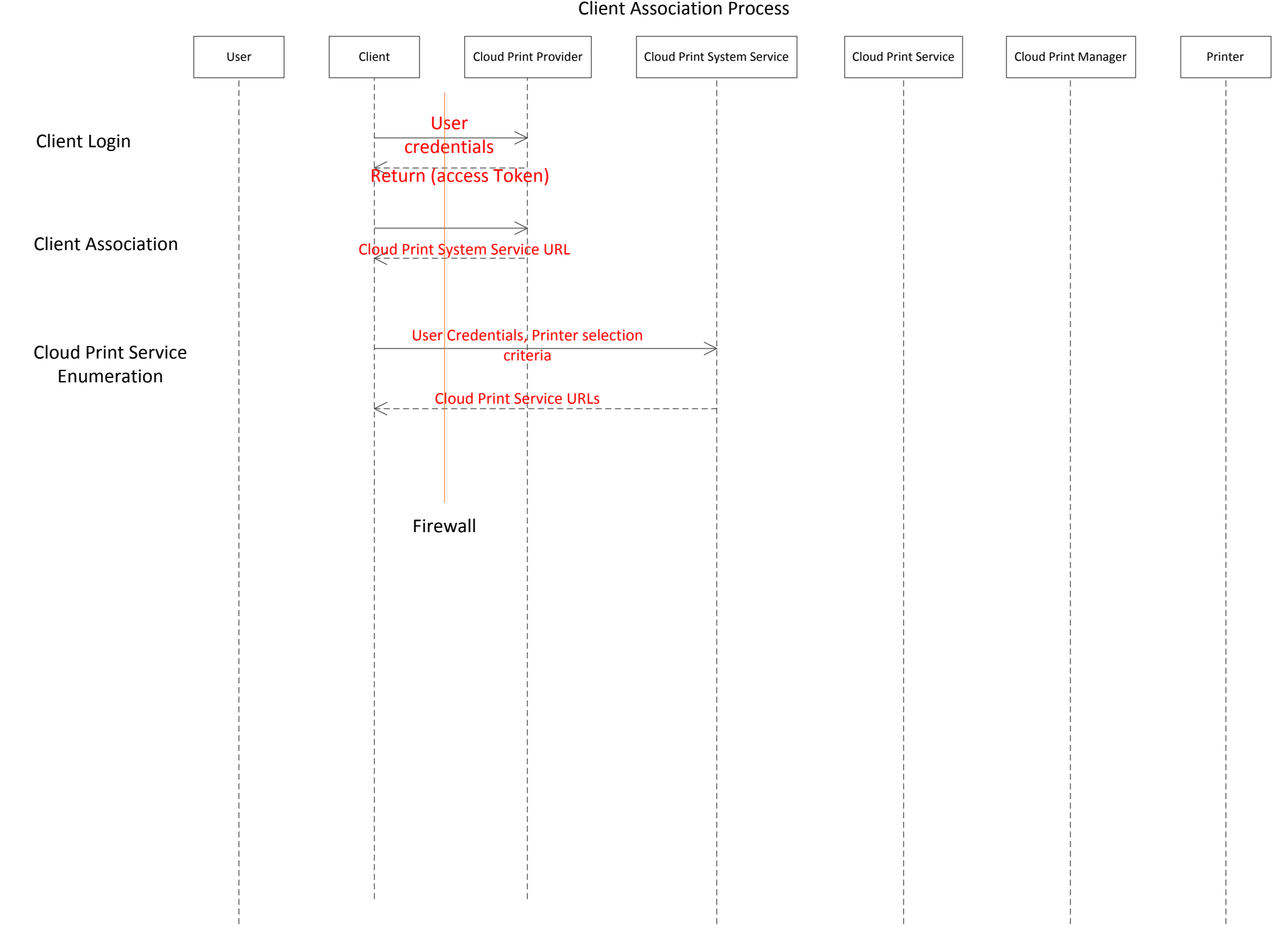

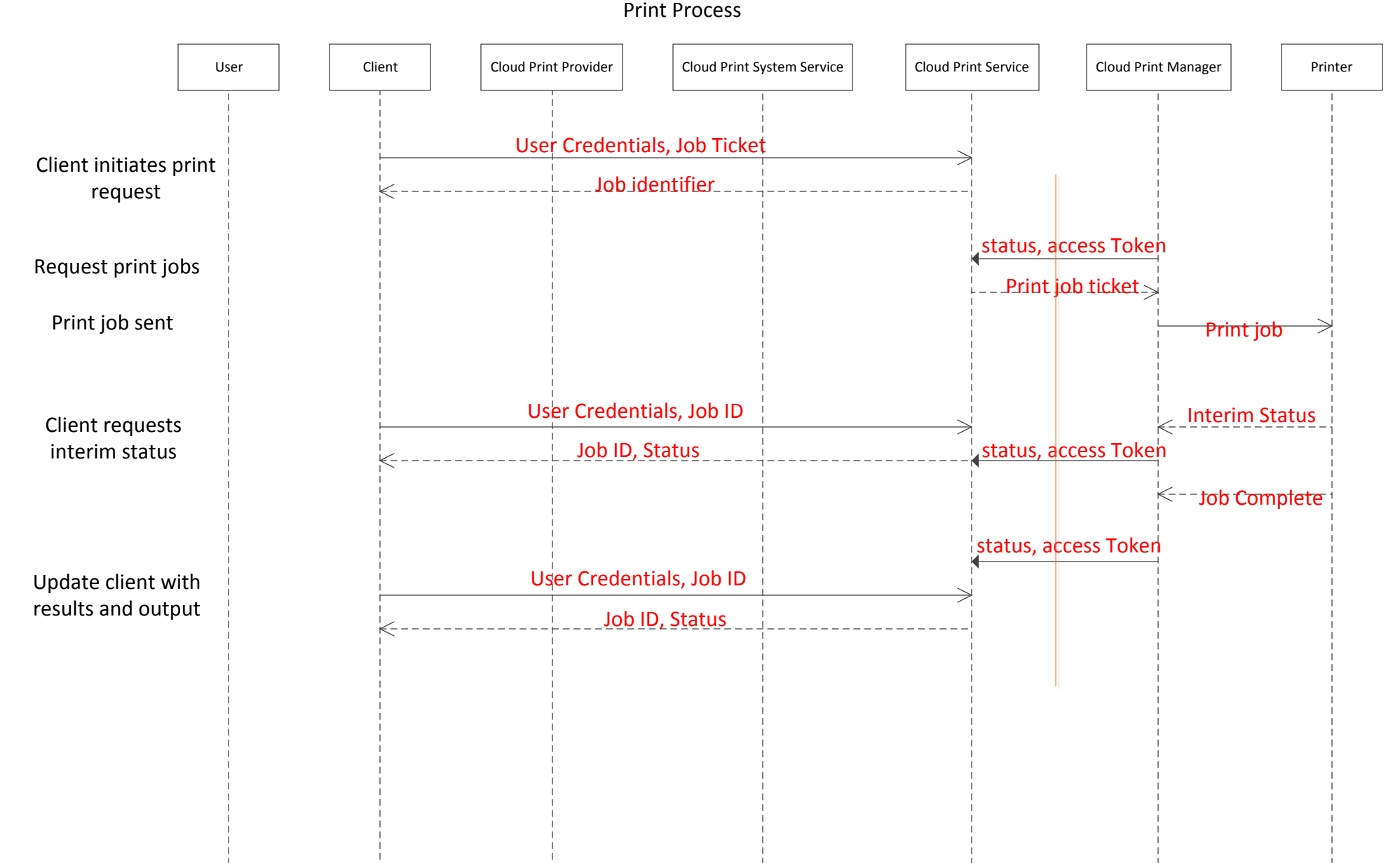